## **LMS Administrator Role Functions**

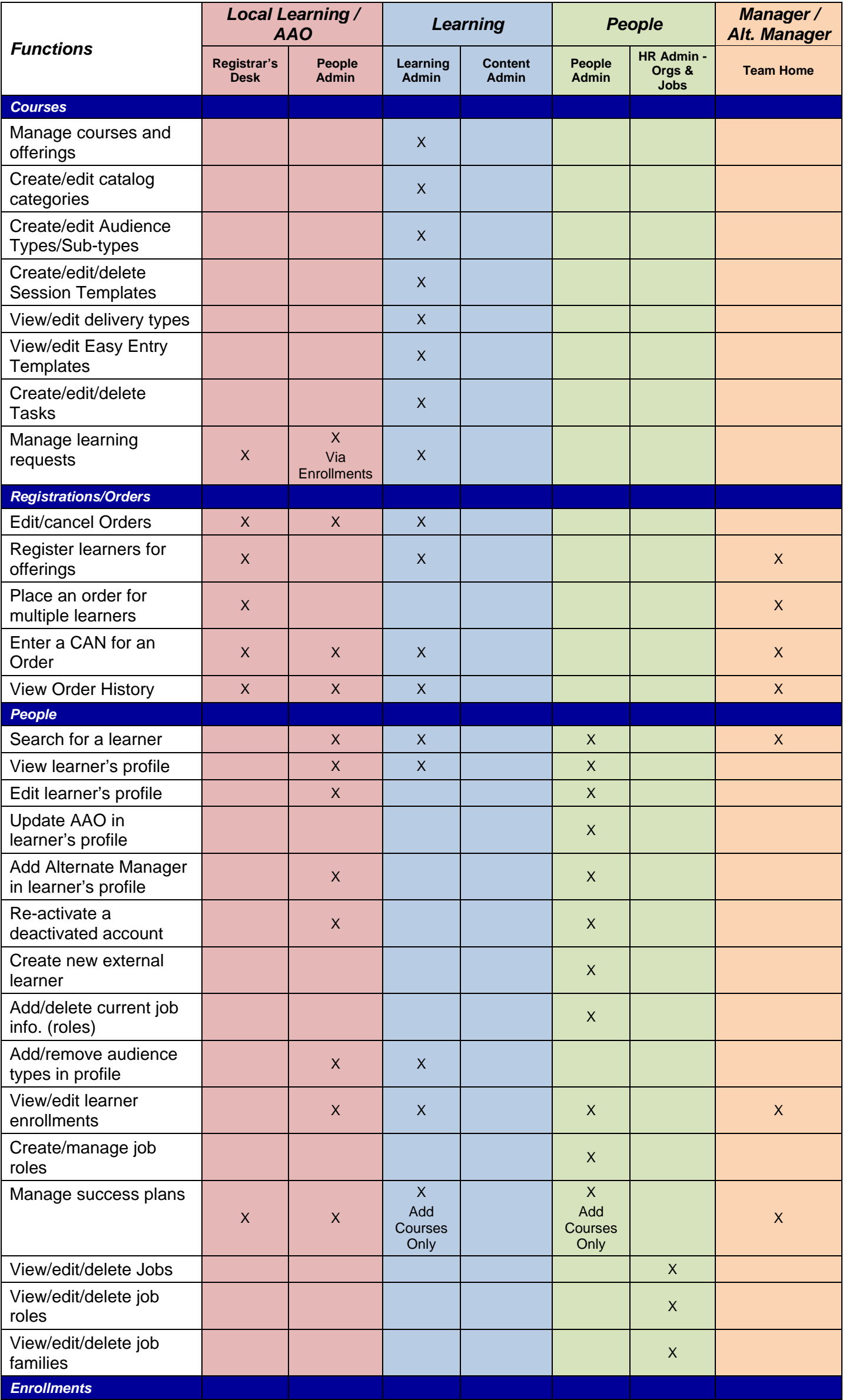

## **LMS Administrator Role Functions**

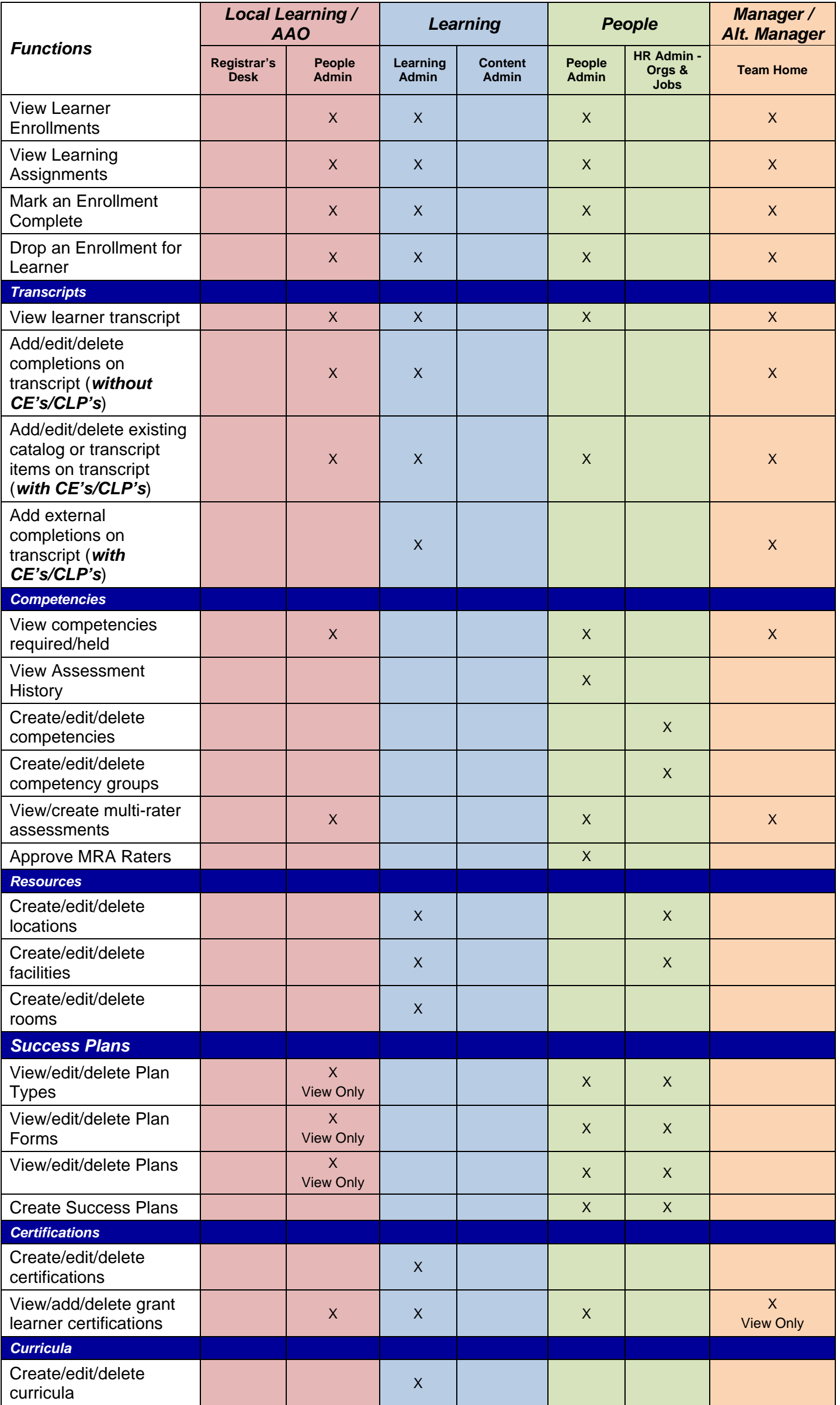

## **LMS Administrator Role Functions**

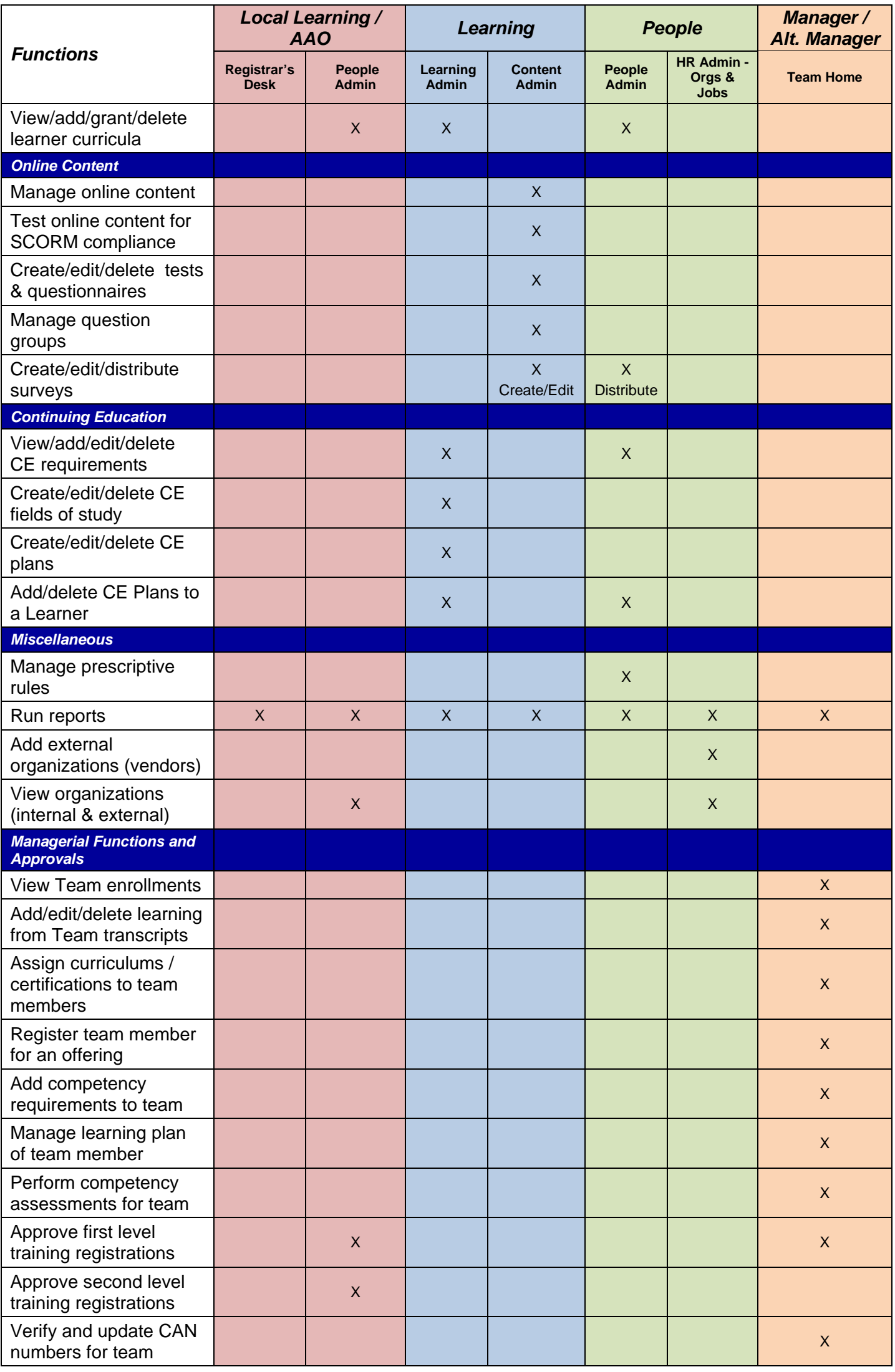

**\*\* - for learner accounts where they are assigned the Additional Approver for Orders**

**Notes:**

- **An AAO must have LLA permissions.**
- **An LLA does not need to be an AAO.**